# <span id="page-0-0"></span>Лекция 4. Б-сплайн криви

### Геометричен дизайн

доц. д-р Марта Теофилова

### специалност Софтуерни технологии и дизайн, II курс, задочно обучение

イロト イ部 ト イヨ ト イヨ ト э  $QQ$ 

Геометричен дизайн

# Мотивация и исторически бележки

- Повечето форми са твърде сложни, за да бъдат дефинирани само чрез една крива. Сплайните представляват композитни криви от последователно съединени кривинни сегменти (дъги).
- Думата "сплайн" е термин от корабостроенето. Представлява тънка еластична дървена лента, използвана за изчертаване на дъги от криви.

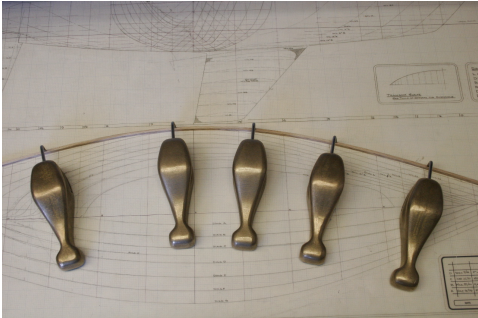

- Основните недостатъци на кривите на Безие са, че степента им пряко зависи от броя на контролните точки, както и че формата им може да се изменя само глобално.
- Безие сегменти лесно могат да се съединяват с  $C^1-$ непрекъснатост (в Adobe Illustrator е автоматично), но непрекъснатост от втори или по-висок ред се постига значително по-трудно.
- Тук на помощ идват Б-сплайните, които представляват последователно съединени Безие сегменти от  $n$ -та степен, свързани с  $C^{n-1}$ -непрекъснатост в точките им на съединяване. Буквата "Б" идва от "базисни" (basis splines).
- Джеймс Фъргюсън (Боинг) и Д. Макларън съединили кубични криви в композитна крива (втора степен на непрекъснатост в точките на съединяване).
- За основоположници на теорията на Б-сплайните се считат Н. Лобачевски и Исак Шьонберг. Последният доразвил идеи от корабостроенето и самолетостроенето.

# Задаване на Б-сплайн криви

За задаване на Б-сплайн крива  $C(u)$  от степен  $p$  са необходими:

- $n + 1$  на брой контролни точки  $P_0, P_1, ..., P_n$ ;
- $n + 1$  на брой основни Б-сплайн функции  $N_{i,p}(u)$   $(i = 0, 1, ..., n)$ от степен  $p$ ;
- $m+1$  възли (числа)  $u_i$ , подразделящи интервала, в който се изменя параметъра  $u$  (обикновено  $u \in [0,1]$ ), като при това е изпълнено

$$
m = n + p + 1.
$$

Тогава Б-сплайн кривата  $C(u)$  е определена от уравнението

$$
C(u) = \sum_{i=0}^{n} N_{i,p}(u) P_i.
$$

Основните Б-сплайн функции, подобно на основните функции на Безие (полиномите на Бернщайн), са също полиномни функции на една реална променлива, която обикновено се изменя в интервала  $[0, 1]$ . Основните различия с функциите на Безие са:

- Б-сплайн функциите представляват съставни полиномни дъги, съединени с някаква степен на гладкост;
- Б-сплайн функциите не са ненулеви в целия интервал на изменение на аргумента.

Б-сплайн функциите се дефинират над възлов вектор – последователност от реални числа  $u_0 \leq u_1 \leq ... \leq u_m$ , принадлежащи на интервала [0, 1]. Обикновено  $u_0 = 0$ ,  $u_m = 1$ .

Възловият вектор се записва по следния начин  $U = \{u_0, u_1, ..., u_m\}.$ Всеки интервал, образуван от два съседни възела  $\left[u_i,u_{i+1}\right)$ , се нарича възлов интервал.

Възлите могат да бъдат на еднакви разстояния помежду си (равномерен възлов вектор) или не (неравномерен възлов вектор).

Възлите могат да бъдат прости (еднократни) или многократни (кратността им се записва в скоби след възела).

Например възловият вектор  $U = \{0, 0.25, 0, 5, 0, 75, 1\}$  е равномерен и съдържа само прости възли.

Възловият вектор  $U = \{0, 0.3[2], 0, 7, 0.8, 1\}$  не е равномерен. Възелът  $u_1 = 0.3$  участва с кратност 2, т.е  $u_1 = u_2 = 0.3$ .

Основните Б-сплайн функции се дефинират чрез рекурентната формула на Кокс-де Бор.

Функциите от възможно най-ниската, нулева, степен (функции-константи) се определят чрез:

$$
N_{i,0}(u) = \begin{cases} 1 & u \in [u_i; u_{i+1}) \\ 0 & u \notin [u_i; u_{i+1}), \end{cases}
$$
 (1)

а функциите от по-висока степен  $(p \ge 1)$  се пресмятят чрез

$$
N_{i,p}(u) = \frac{u - u_i}{u_{i+p} - u_i} N_{i,p-1}(u) + \frac{u_{i+p+1} - u}{u_{i+p+1} - u_{i+1}} N_{i+1,p-1}(u).
$$
 (2)

#### 重 イロト イ母 ト イヨ ト イヨ トー  $QQQ$

Геометричен дизайн

Б-сплайн функциите притежават следните важни свойства:

- $\blacksquare$  функцията  $N_{i,p}(u)$  е ненулева в най-много  $p+1$  на брой съседни възлови интервали, чието обединение е интервалът  $[u_i;u_{i+p+1});$
- във възловия интервал  $\left[u_i;u_{i+1}\right)$  са ненулеви най-много  $p+1$  на брой основни Б-сплайн функции от степен  $p$ , които са  $N_{i,p}(u),...,N_{i-p,p}(u)$ . Ако броят им е пълен (т.е.  $p+1$ ), тяхната сума е равна на единица;

във възел с кратност  $k$  функцията  $N_{i,p}(u)$  е  $C^{p-k}$ -непрекъсната;

∎ във възел с кратност  $k$  са ненулеви най-много  $p - k + 1$  Б-сплайн функции от степен  $p$ .

За пресмятането на основните Б-сплайн функции се използва следната триъгълна схема

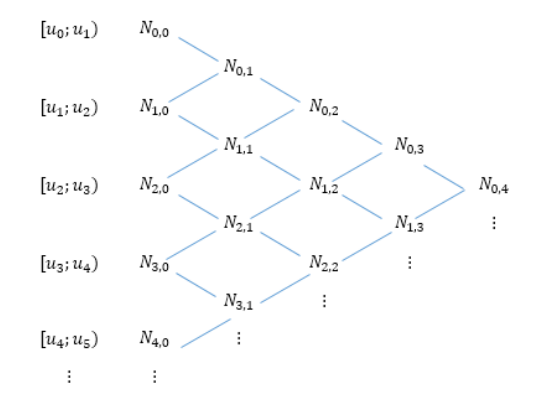

Намерете аналитичния вид на основните Б-сплайн функции от втора степен върху възловия вектор

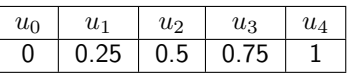

### Използваме триъгълната схема

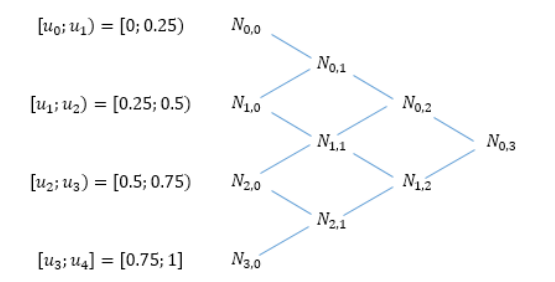

Геометричен дизайн

Функциите от нулева степен се определят от

$$
N_{0,0}(u) = \begin{cases} 1 & u \in [0; 0.25) \\ 0 & u \notin [0; 0.25) \end{cases} \qquad N_{1,0}(u) = \begin{cases} 1 & u \in [0.25; 0.5) \\ 0 & u \notin [0.25; 0.5) \end{cases}
$$

$$
N_{2,0}(u) = \begin{cases} 1 & u \in [0.5; 0.75) \\ 0 & u \notin [0.5; 0.75) \end{cases} \qquad N_{3,0}(u) = \begin{cases} 1 & u \in [0.75; 1] \\ 0 & u \notin [0.75; 1] \end{cases}
$$

Геометричен дизайн

По-нататък пресмятаме функциите от първа степен

$$
N_{0,1}(u) = \frac{u-0}{0.25-0}N_{0,0} + \frac{0.5-u}{0.5-0.25}N_{1,0} = 4uN_{0,0} + 2(1-2u)N_{1,0}
$$

$$
N_{0,1}(u) = \begin{cases} 4u & u \in [0; 0.25) \\ 2(1 - 2u) & u \in [0.25; 0.5) \end{cases}
$$

$$
N_{1,1}(u) = \frac{u - 0.25}{0.5 - 0.25} N_{1,0} + \frac{0.75 - u}{0.75 - 0.5} N_{2,0} = (4u - 1)N_{1,0} + (3 - 4u)N_{2,0}
$$

$$
N_{1,1}(u) = \begin{cases} 4u - 1 & u \in [0.25; 0.5) \\ 3 - 4u & u \in [0.5; 0.75) \end{cases}
$$

K ロンス (部) > ( 편) > ( 편) > ( 편)  $-990$ 

Геометричен дизайн

$$
N_{2,1}(u) = \frac{u - 0.5}{1 - 0.75} N_{2,0} + \frac{1 - u}{1 - 0.75} N_{3,0} = 2(2u - 1)N_{2,0} + 4(1 - u)N_{3,0}
$$
  

$$
\left(2(2u - 1) \quad u \in [0.5; 0.75)\right)
$$

$$
N_{2,1}(u) = \begin{cases} 2(2u-1) & u \in [0.0, 0.00] \\ 4(1-u) & u \in [0.75, 1] \end{cases}
$$

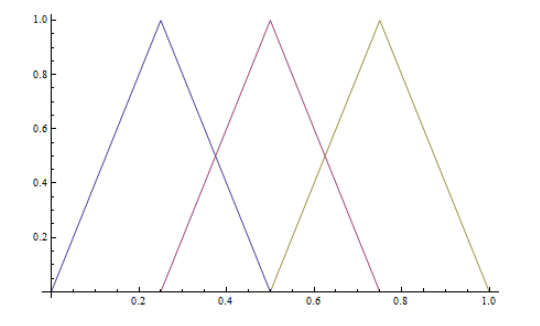

メロトメ 伊 トメ 君 トメ 君 トッ 君  $2990$ 

Геометричен дизайн

### Функциите от втора степен

$$
N_{0,2}(u) = \frac{u-0}{0.5-0}N_{0,1}(u) + \frac{0.75-u}{0.75-0.25}N_{1,1}(u) = 2uN_{0,1}(u) + \frac{1}{2}(3-4u)N_{1,1}(u)
$$

$$
N_{0,2}(u) = \begin{cases} 8u^2 & u \in [0; 0.25) \\ 4u(1-2u) + \frac{1}{2}(3-4u)(4u-1) & u \in [0.25; 0.5) \\ \frac{1}{2}(3-4u)^2 & u \in [0.5; 0.75) \end{cases}
$$

$$
N_{1,2}(u) = \frac{u - 0.25}{0.75 - 0.25} N_{1,1}(u) + \frac{1 - u}{1 - 0.5} N_{2,1}(u) = \frac{1}{2} (4u - 1) N_{1,1} + 2(1 - u) N_{2,1}
$$

$$
N_{1,2}(u) = \begin{cases} \frac{1}{2}(4u-1)^2 & u \in [0.25; 0.5) \\ \frac{1}{2}(4u-1)(3-4u) + 4(1-u)(2u-1) & u \in [0.5; 0.75) \\ 8(1-u)^2 & u \in [0.75; 1] \end{cases}
$$

K ロ > K @ > K 경 > K 경 > → 경  $-990$ 

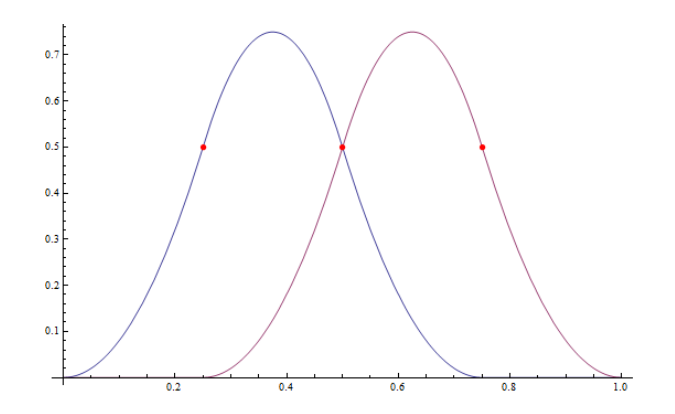

K ロ > K 個 > K 差 > K 差 > → 差 → の Q Q →

Геометричен дизайн

# Стегнати Б-сплайн криви

- Произволна Б-сплайн крива, за разлика от кривите на Безие, не е длъжна да минава през първата и последната си контролна точка, нито да се допира до първото и последното рамо на контролния си полигон.
- Стегната Б-сплайн крива е такава крива, който минава през първата и последната си контролна точка. За целта, ако кривата е от степен  $p$ , първият и последният възел от възловия и вектор трябва да бъдат с кратност  $p + 1$ , т. е.  $U = \{0[p + 1], ..., 1[p + 1]\}.$
- Кривите на Безие са частен случай на стегнати Б-сплайн криви, в чиито възлови вектори присъстват само възлите 0 и 1 с необходимата кратност. Така крива на Безие от степен  $n$  се явява Б-сплайн крива с възлов вектор  $U = \{0|n+1|, 1|n+1|\}.$

Стегната Б-сплайн крива и нестегната с един и същ контролен полигон.

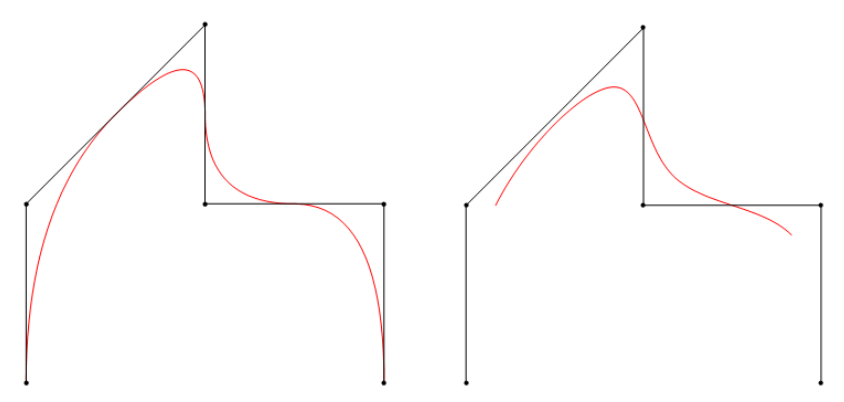

Геометричен дизайн

Стегната Б-сплайн крива и крива на Безие с един и същ контролен полигон. Б-сплайн кривата е от втора степен, а кривата на Безие – от пета.

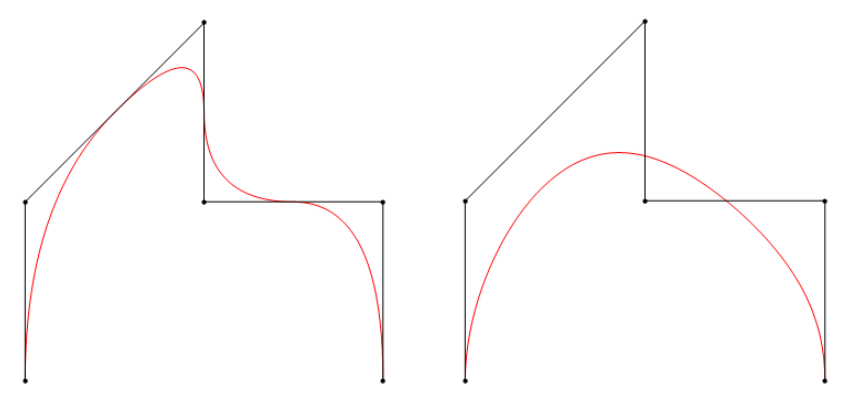

Геометричен дизайн

Като следствие от изброените свойства на Б-сплайн функциите всяка Б-сплайн крива  $C(u)$  от степен  $p$  има следните свойства:

- при преместване на контролната точка  $P_i$  се изменя само дъгата от кривата, дефинирана в интервала  $\left[u_i;u_{i+p+1}\right);$
- дъгата от кривата, дефинирана във възловия интервал  $\left[u_i;u_{i+1}\right)$ , се съдържа в изпъкналата обвивка на контролните точки  $P_i,...,P_{i-p}$ (силно свойство на изпъкналата обвивка);
- $\blacksquare$  във точка от кривата, съответстваща на възел с кратност  $k$ , кривата е  $C^{p-k}$ -непрекъсната.

# <span id="page-19-0"></span>Алгоритъм на де Бор за добавяне на възли за стегнати Б-сплайн криви

- Разработен е от американския математик от немски произход Карл де Бор.
- Алгоритъмът на де Бор се използва за добавяне на възли във възловия вектор на стегната Б-сплайн крива, като при това не се изменя степента на кривата. Поради това и равенството  $m = n + p + 1$  следва, че при всяко добавяне на един нов възел (увеличаване на  $m$ ), ще трябва да се добави и една нова контролна точка (да са увеличи  $n$ , за да се запази  $p$  непроменено). Всъщност, в общия случай се добавят повече нови контролни точки, като при това се отнемат стари (т.нар. "отрязване на ъглите" на контролния полигон).
- Алгоритъмът на де Бор е обобщение на алгоритъма на дьо Кастелжо за криви на Безие.

Нека проследим стъпките за добавянето на възел  $t$  във възловия вектор на стегната Б-сплайн крива от степен  $p$ , определена от контролните точки  $P_0, P_1, ..., P_n$ .

- $\blacksquare$  Определяне на възловия интервал, в който се намира числото  $t$ . Нека този интервал е  $[u_k; u_{k+1})$ .
- Определяне на засегнатите контролни точки при вмъкването на възела  $t$ . Това се контролните точки, в чиято изпъкнала обвивка се съдържа дъгата от кривата, дефинирана за възловия интервал  $[u_k; u_{k+1})$ , т.е. това са точките  $P_k, ..., P_{k-n}$   $(p+1)$  на брой контролни точки).
- Пресмятане на коефициентите на вмъкването  $a_i$ , което се изчисляват по формулата

<span id="page-20-1"></span>
$$
a_i = \frac{t - u_i}{u_{i+p} - u_i}, \qquad k - p + 1 \le i \le k.
$$
 (3)

За тях е изпълнено  $0 \leq a_i < 1$ .

 $\blacksquare$  Намиране на новите контролни точки  $Q_i$  чрез формулата

<span id="page-20-0"></span>
$$
Q_i = (1 - a_i)P_{i-1} + a_i P_i.
$$
\n(4)

Геометричен дизайн

- <span id="page-21-0"></span> $\blacksquare$  След добавянето на възела  $t$  във възловия ѝ вектор, стегнатата Бсплайн крива се задава чрез новия възлов вектор (в който участва  $t$ , като възлите се преномерират) и нов контролен полигон от точки.
- Новите точки са: първата и последната от засегнатите контролни точки при вмъкването, всички нови контролни точки, получени чрез [\(4\)](#page-20-0), както и всички, които не са били засегнати. Следователно от контролния полигон се изключват само онези от засегнатите контролни точки, които се намират между първата и последната от тях ("изрязване на ъглите").

Стегната Б-сплайн крива  $C(u)$  от степен  $p = 2$  е определена от контролните точки  $P_0(-4, -4)$ ,  $P_1(-4, 0)$ ,  $P_2(0, 4)$ ,  $P_3(0, 0)$ ,  $P_4(4, 0)$ ,  $P_5(4, -4)$  и възловия вектор  $U = \{0,3; 0.25; 0.5; 0.75; 1,3\}$ . Добавете нов възел в  $t = 0.6$  един път.

Номерираме възлите от възловия вектор в следната таблица

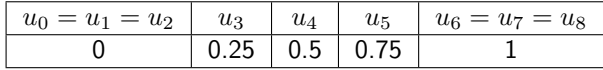

Новият възел  $t = 0.6$  принадлежи на възловия интервал  $[0.5; 0.75] =$  $[u_4; u_5]$ , следователно засегнатите контролни точки са  $P_4, P_3, P_2$ .

Пресмятаме коефициентите на вмъкването съгласно [\(3\)](#page-20-1):

$$
a_4 = \frac{t - u_4}{u_6 - u_4} = \frac{0.6 - 0.5}{1 - 0.5} = 0.2, \quad a_3 = \frac{t - u_3}{u_5 - u_3} = \frac{0.6 - 0.25}{0.75 - 0.25} = 0.7
$$

イロト イ母 ト イヨ ト イヨ トー つのい Новите контролни точки съгласно [\(4\)](#page-20-0) са:

$$
Q_4 = a_4 P_4 + (1 - a_4) P_3 = 0.2(4, 0) + 0.8(0, 0) = (0.8; 0),
$$
  

$$
Q_3 = a_3 P_3 + (1 - a_3) P_2 = 0.7(0, 0) + 0.3(0.4) = (0; 1.2).
$$

След добавянето на новия възел кривата се задава от нов контролен полигон  $R_i$   $(i = 0, 1, ..., 6)$ , в който са добавени новите точки  $Q_4$  и  $Q_3$ , и е премахната точката  $P_3$  от стария контролен полигон. Преномерираме контролните точки, както следва

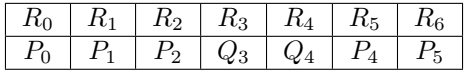

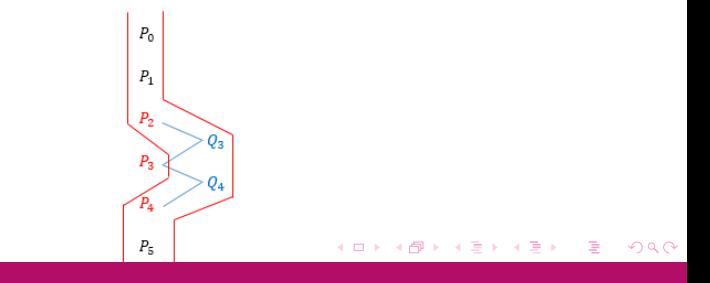

Геометричен дизайн

### Новият възлов вектор има вида

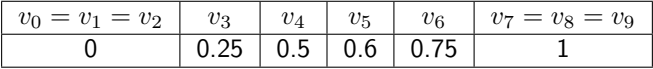

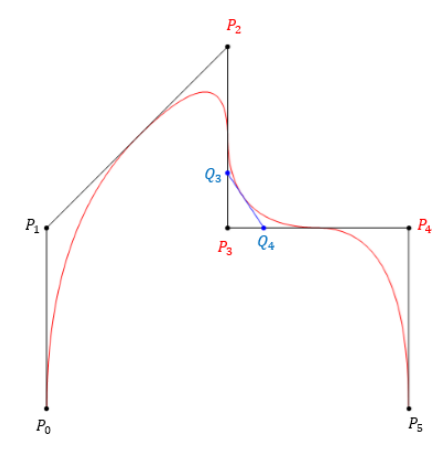

Геометричен дизайн

Чрез алгоритъма за добавяне на възли можем да намерим точка от стегната Б-сплайн крива, съответстваща на дадена стойност на  $u$ , като използваме, че увеличаването на кратността на вътрешен възел води до намаляване на броя на ненулевите основни Б-сплайн функции в този възел.

Известно е, че ако един възел  $t$  има първоначална кратност  $s$  във възловия вектор на  $C$  и се вмъкне многократно така, че кратността му да стане равна на степента на кривата (т. е. се добави  $p - s$  пъти), то последната получена контролна точка ще е точката върху кривата, която съответства на  $u = t$ . Този алгоритъм е известен като *алгоритъм* на де Бор и е обобщение на алгоритъма на дьо Кастелжо за криви на Безие.

След намиране на точката от кривата, съответстваща на  $u = t$ , кривата може да се подраздели при  $u = t$  на две стегнати Б-сплайн криви от същата степен.

Алгоритъмът на де Бор може да се използва и за подразделяне на Б-сплайн крива на Безие сегменти.

**K ロ ▶ | K 母 ▶ | K ヨ ▶ | K ヨ ▶** | |

÷.

 $QQ$ 

За да намерим точката от кривата  $C(u)$  от предишния пример, която съответства на  $u = 0.6$ , добавяме  $0.6$  още веднъж във възловия вектор на  $C$ . За целта използваме контролния полигон и възловия вектор на  $C$  след първото добавяне на  $0.6$ . Така, след второто добавяне, общата кратност на този възел ще бъде 2, т.е. ще стане равна на степента на кривата. Съгласно алгоритъма на де Бор, последната нова точка, която ще получим при второто добавяне на  $0.6$  във възловия вектор, ще бъде  $C(0.6)$ .

Тъй като сега  $t = 0.6 \in [0.6; 0.75] = [v_5; v_6)$ , засегнатите контролни точки са  $R_5, R_4, R_3$ . Коефициентите на второто вмъкване са:

$$
b_5 = \frac{t - v_5}{v_7 - v_5} = \frac{0.6 - 0.6}{1 - 0.6} = 0, \quad b_4 = \frac{t - v_4}{v_6 - v_4} = \frac{0.6 - 0.5}{0.75 - 0.5} = 0.4
$$

Новите контролни точки са:

$$
S_5 = b_5 R_5 + (1 - b_5) R_4 = R_4,
$$
  
\n
$$
S_4 = b_4 R_4 + (1 - b_4) R_3 = 0.4(0.8; 0) + 0.6(0; 1.2) = (0.32; 0.72) = C(0.6).
$$

След второто добавяне на възел в 0.6 кривата се определя от контролния полигон  $R_0, R_1, R_2, R_3, S_4, R_4, R_5, R_6$ .

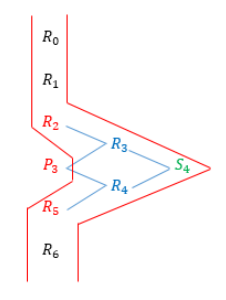

Възловият ѝ вектор е  $U = \{0[3]; 0.25; 0.5; 0.6[2]; 0.75; 1[3]\}.$ 

Подразделянето на кривата при  $u = 0.6$  на две стегнати Б-сплайн криви (дъги)  $C_1$  и  $C_2$  от степен 2 изглежда така:

$$
C_1: R_0, R_1, R_2, R_3, S_4; U_1 = \{0[3]; 0.25; 0.5; 0.6[3]\},
$$
  
\n
$$
C_2: S_4, R_4, R_5, R_6; U_2 = \{0.6[3]; 0.75; 1[3]\}.
$$

Геометричен дизайн

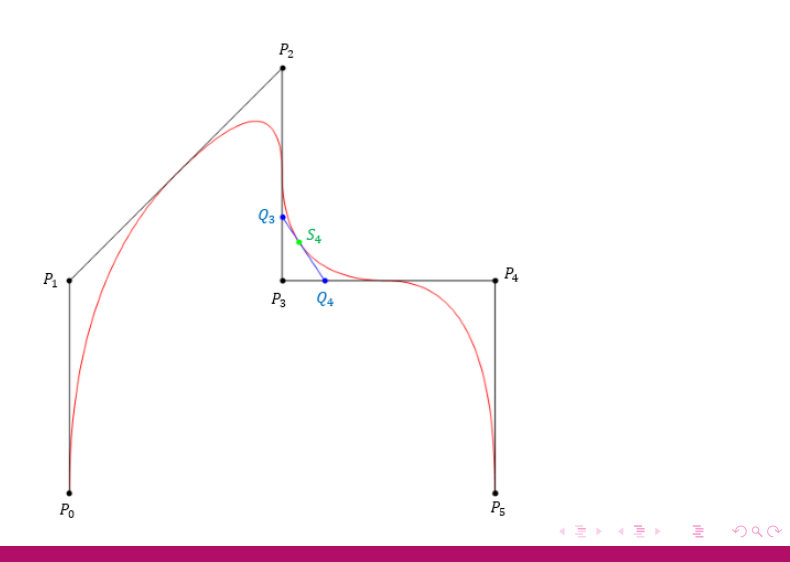

Геометричен дизайн

# Подразделяне на Б-сплайн крива на Безие дъги

Стегната Б-сплайн крива от втора степен е определена от контролните точки  $P_0(-3, 0)$ ,  $P_1(-3, 3)$ ,  $P_2(0, 3)$ ,  $P_3(3, 0)$ ,  $P_4(3, -3)$  и възловата редица

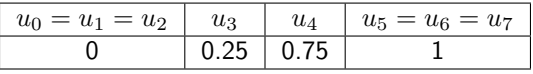

С помощта на алгоритъма на де Бор ще разделим тази Б-сплайн крива на 3 Безие сегмента, всеки от които е също от втора степен и следователно се дефинира чрез 3 контролни точки.

За целта трябва последователно да намерим точките от кривата, съответстващи на стойностите на вътрешните възли (възлите, различни от 0 и 1), т.е. точките  $C(0.25)$  и  $C(0.75)$ . Трябва да направим така, че кратността на възлите 0.25 и 0.75 да стане равна на степента на кривата, т.е. на 2.

Добавяме нов възел в  $t = 0.25$  един път. Имаме  $t = 0.25 \in [0.25; 0.75) =$  $[u_{3};u_{4})$ , следователно засегнатите контролни точки са  $P_{3},P_{2},P_{1}.$ Коефициентите на вмъкването се определят от:

$$
a_3 = \frac{t - u_3}{u_5 - u_3} = \frac{0.25 - 0.25}{1 - 0.25} = 0, \quad a_2 = \frac{t - u_2}{u_4 - u_2} = \frac{0.25 - 0}{0.75 - 0} = \frac{1}{3}.
$$

Новите контролни точки са:

$$
Q_3 = a_3 P_3 + (1 - a_3) P_2 = P_2,
$$
  
\n
$$
Q_2 = C(0.25) = a_2 P_2 + (1 - a_2) P_1 = \frac{1}{3}(0, 3) + \frac{2}{3}(-3, 3) = (-2, 3).
$$

След добавянето на 0.25 кривата се определя от контролния полигон

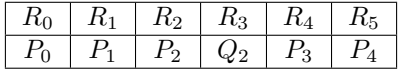

и възловия вектор

v<sup>0</sup> = v<sup>1</sup> = v<sup>2</sup> v<sup>3</sup> = v<sup>4</sup> v<sup>5</sup> v<sup>6</sup> = v<sup>7</sup> = u<sup>8</sup> 0 0.25 0.75 1

イロト イ母 ト イヨ ト イヨ トー

つのい

Геометричен дизайн

Използваме данните след добавянето на 0.25 като възел при добавянето на  $t = 0.75 \in [0.75; 1] = [v_5; v_6]$ . Засегнатите контролни точки са  $R_5, R_4, R_3$ . Пресмятаме коефициентите на вмъкването:

$$
b_5 = \frac{t - v_5}{v_7 - v_5} = \frac{0.75 - 0.75}{1 - 0.75} = 0, \quad b_4 = \frac{t - v_4}{v_6 - v_4} = \frac{0.75 - 0.25}{1 - 0.25} = \frac{2}{3}.
$$

Намираме и новите контролни точки:

$$
S_5 = b_5 R_5 + (1 - b_5) R_4 = R_4,
$$
  
\n
$$
S_4 = C(0.75) = b_4 R_4 + (1 - b_4) R_3 = \frac{2}{3}(3, 0) + \frac{1}{3}(0, 3) = (2, 1).
$$

След това вмъкване на възел кривата се определя от контролния полигон  $R_0, R_1, R_2, R_3, S_4, R_4, R_5$  и възловата редица  $U = \{0[3]; 0.25[2]; 0.75[2]; 1[3]\}.$ 

Трите криви (сегмента) на Безие се определят от  $C_1: P_0, P_1, Q_2, u \in [0; 0.25];$  $C_2$ :  $Q_2$ ,  $P_2$ ,  $S_4$ ,  $u \in [0.25; 0.75]$ ;  $C_3$ :  $S_4$ ,  $P_3$ ,  $P_4$ ,  $u \in [0.75; 1]$ .

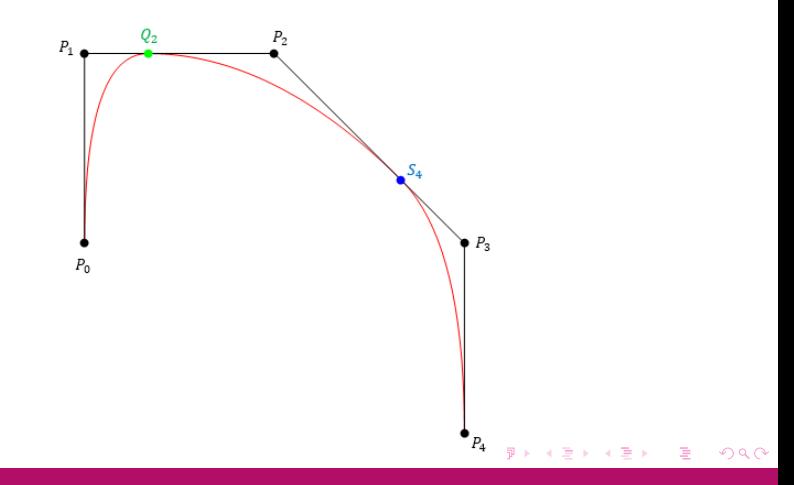

Геометричен дизайн

## Формули за многократно добавяне на възел

При добавяне на възел  $t$  с първоначална кратност  $s$  във възловия интервал  $[u_k; u_{k+1})$  h на брой пъти  $(h+s \leq p)$  е удобно да се използват формулите за многократно вмъкване.

Засегнатите контролни точки  $P_k, ..., P_{k-p}$  се преиндексират чрез добавяне на втори индекс нула, т. е.  $P_{k,0},...,P_{k-p,0}$ . Тогава коефициентите на вмъкванията  $a_{i,r}$  и новите контролни точки  $P_{i,r}$  се пресмятат съответно по формулите:

$$
a_{i,r} = \frac{t - u_i}{u_{i+p-r+1} - u_i},\tag{5}
$$

$$
P_{i,r} = (1 - a_{i,r})P_{i-1,r-1} + a_{i,r}P_{i,r-1},
$$
\n(6)

където

$$
1 \le r \le h, \qquad k - p + r \le i \le k - s. \tag{7}
$$

#### K ロ K K 御 K K 君 K K 君 K (君  $\Omega$

# Производни на стегната Б-сплайн крива

Ходографът (първата производна)  $C^\prime(u)$  на стегната Б-сплайн крива  $C(u)$  от степен p, дефинирана чрез контролните точки  $P_0, P_1, ..., P_n$ и възловия вектор  $U = \{u_0[p+1],...,u_{n-p}[p+1]\}$ , е стегната Б-сплайн крива от степен  $p-1$ , която се определя от равенството

$$
C'(u) = \sum_{i=0}^{n-1} N_{i+1, p-1}(u) Q_i,
$$
 (8)

където контролните точки  $Q_i$  се определят от

$$
Q_i = \frac{p}{u_{i+p+1} - u_{i+1}} [P_{i+1} - P_i]. \tag{9}
$$

**K ロ ▶ | K 母 ▶ | K ヨ ▶ | K ヨ ▶** 

つのへ

Основните Б-сплайн функции  $N_{i+1,p-1}(u)$  и контролните точки  $Q_i$  на ходографа се пресмятат върху възловия вектор на  $C(u)$ . Възловият вектор на  $C'(u)$  има вида  $U' = \{u_0[p],...,u_{n-p}[p]\}.$ 

# Рационални Б-сплайн криви (NURBS)

- $\blacksquare$  NURBS = Non Uniform Rational B-Splines
- **•** Рационална Б-сплайн крива  $C(u)$  от степен  $p$  се определя от чрез възлов вектор  $U = \{u_0, u_1, ..., u_m\}$  и контролни точки  $P_0, P_1, ..., P_n$  $(m = n + p + 1)$  чрез

$$
C(u) = \sum_{i=0}^{n} R_{i,p}(u) P_i, \qquad u \in [0;1],
$$

където  $R_{i,p}$  се наричат рационални базисни функции и имат вида

$$
R_{i,p}(u) = \frac{N_{i,p}(u)w_i}{\sum_{j=0}^n N_{j,p}(u)w_j}.
$$

Реалните числа  $w_i > 0$  се наричат тегла.

イロト イ母 ト イヨ ト イヨ ト つのい

Геометричен дизайн

- Стегнатите рационални Б-сплайн криви също минават през първата и последната си контролна точка, т.е.  $C(0) = P_0$ ,  $C(1) = P_n$ .
- $\blacksquare$  Изпълнено е силното свойство на изпъкналата обвивка,  $C(u)$  е  $C^{p-k}$ -непрекъсната във възел с кратност  $k$  и т.н.

# <span id="page-37-0"></span>Литература

- М. Манев. Геометрия за информатици. Архимед, 2007.
- М. Манев, М. Теофилова, А. Христов, Д. Грибачева. Ръководство за решаване на задачи по геометрия за информатици. Университетско издателство на ПУ, 2009.
- L. Piegel, W. Tiller. The NURBS Book, 2. ed. Springer, 1997.
- D. Salomon. Curves and Surfaces for Computer Graphics. Springer, 2006.
- D. Marsh. Applied Geometry for Computer Graphics and CAD, 2. ed. Springer, 2005.
- T. W. Sederberg, Computer Aided Geometric Design, <http://tom.cs.byu.edu/~557/text/cagd.pdf>.
- <http://www.cs.mtu.edu/~shene/COURSES/cs3621/NOTES/>